## JPCA2024 中高生ツアー参加中高生用 参加登録手順

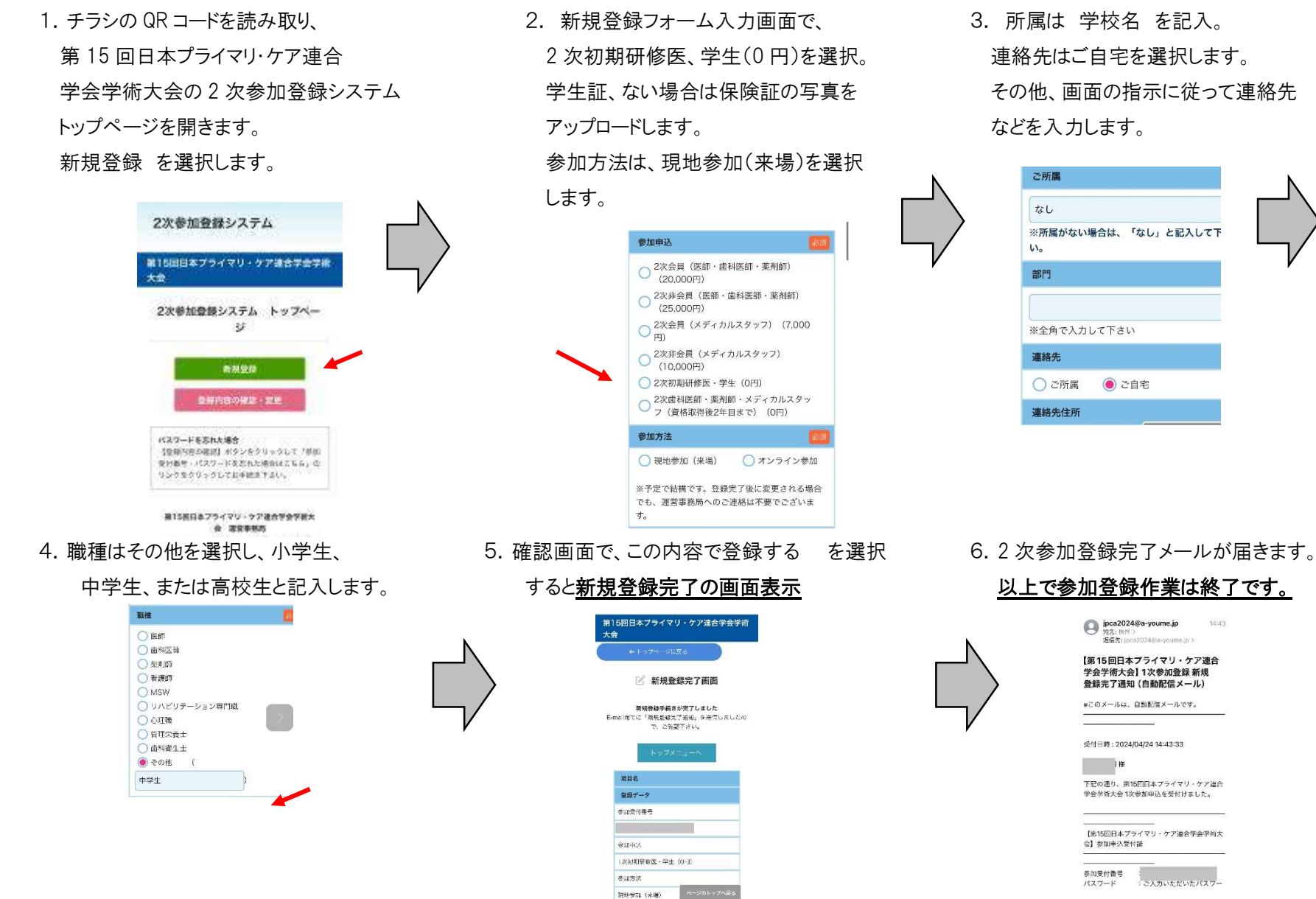

※弁当【6月8日 (三) 】